MINISTÉRIO DA AGRICULTURA, PECUÁRIA E ABASTECIMENTO - MAPA COMPANHIA NACIONAL DE ABASTECIMENTO - CONAB DIRETORIA DE GESTÃO DE ESTOOUES - DIGES SUPERINTENDÊNCIA DE OPERAÇÕES - SUOPE GERÊNCIA DE COMERCIALIZAÇÃO - GECOM

## COMUNICADO DIGES/SUOPE/GECOM N.º 411, DE 15.10.2008

À: TODAS AS SUREG'S, BOLSAS DE MERCADORIAS, CNB E ANBM. REF: AVISOS DE COMPRA DE PRODUTOS ALIMENTÍCIOS N.ºS 354, 355, 356, 357, 358, 359, 360 e 361/2008

INFORMAMOS A SEGUIR OS PRECOS MÁXIMOS ADMITIDOS NAS OPERAÇÕES EM REFERÊNCIA, (ICMS EXCLUSO), PARA OS LEILÕES A SEREM REALIZADOS NO DIA 20/10/2008, (SEGUNDA-FEIRA):

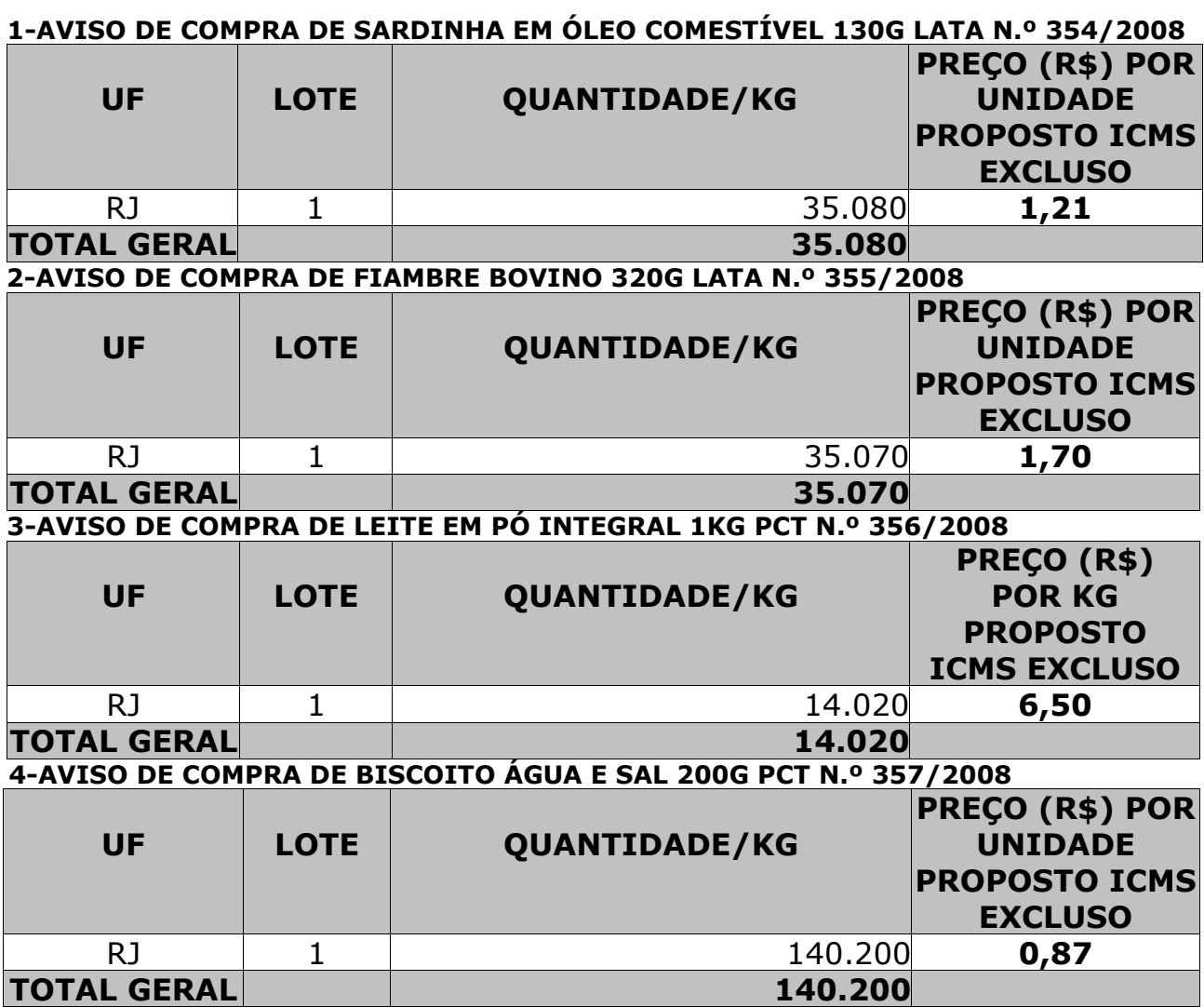

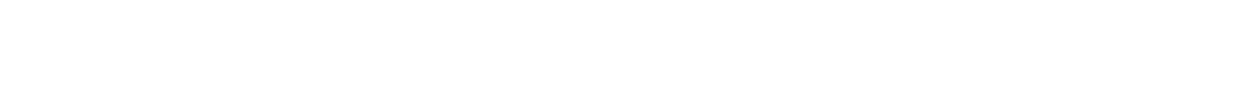

JOÃO PAULO DE MORAES FILHO SUPERINTENDÊNCIA DE OPERAÇÕES SUPERINTENDENTE

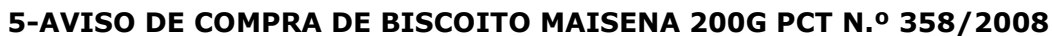

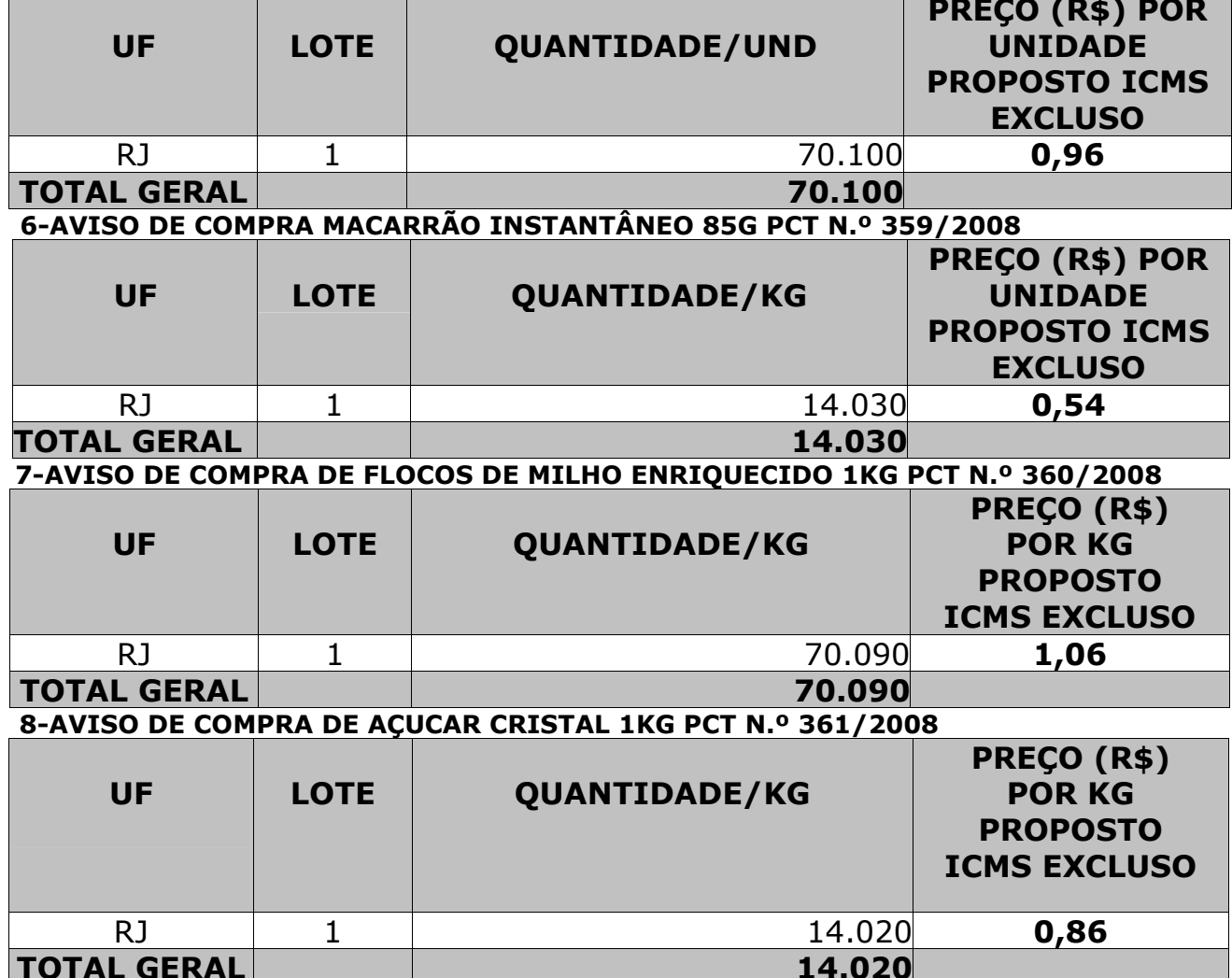

ROGÉRIO COLOMBINI<br>DIRETORIA DE GESTÃO DE ESTOQUES

**DIRETOR**